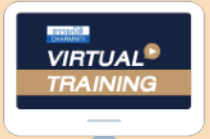

้บริษัท ฝึกอบรมและสัมมนาธรรมนิติ จำกัด

จัดอบรมหลักสูตรออนไลน์ <mark>ผ่าน ค่า</mark> ZOOM

หลักสตรนี้จะมีการบันทึกเสียงและภาพของผู้เข้าอบรมทุกคน ตลอดระยะเวลาการอบรมเพื่อใชเปนหลักฐานในการนำสงสภาวิชาชีพบัญชี

> ผู้ทําบัญชี : อื่น ๆ 6 ชั่วโมง ผู้สอบบัญชี : อื่น <sup>ๆ</sup> 6 ชั่วโมง **CPD**

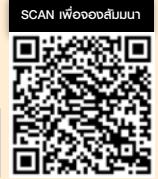

**สงวนลิขสิทธิ์ รหัส 21/7270Z**

# **เคล็ดลับ**

## **ให้ดีต่อใจและได้ผลสําเร็จในงาน การสื่อสารประสานงาน นักบัญชี สําหรับ**

- **• นักบัญชีสื่อสารอย่างไรให้ฝ่ายอื่นเข้าใจในความต้องการ**
- **• นักบัญชีประสานงานอย่างไรให้ประสบความสำเร็จ**
- **• ปรับ Look นักบัญชีด้วยการสื่อสารประสานงาน ที่มีประสิทธิภาพ**
- **• เคลียร์จุดบอดในสื่อสาร ปฏิบัติงานของนักบัญชี**

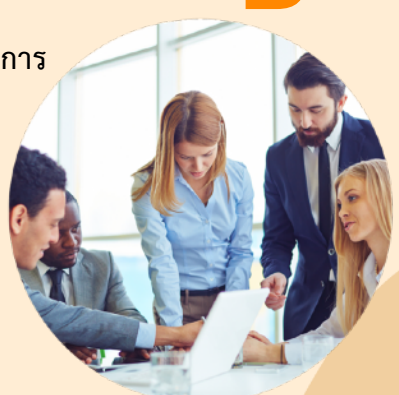

#### กําหนดการสัมมนา อัตราค่าสัมมนา

**วันศุกร์ที่ 3 พฤศจิกายน 2566** 

(เวลา 09.00 - 16.30 น.) **จัดอบรมออนไลน์ผ่าน ZOOM**

สมาชิก (Tax, HR) **2,900 + VAT 203 = 3,103 บาท** บุคคลทั่วไป **3,400 + VAT 238 = 3,638 บาท**

#### หัวข้อสัมมนา

#### การสื่อสารที่มีประสิทธิภาพ

1. ความสำคัญของการสื่อสารที่สรางสรรคกระบวนการในการสื่อสารและประเภทของการสื่อสารเพื่อเสริม ประสิทธิภาพในการทำงานรวมกันของฝายบัญชีกับฝายอื่นๆไดอยางเขาใจ

2. ศึกษาและเขาใจพื้นฐานความแตกตางของแตละบุคคล บทบาทหนาที่และความสำคัญในทำงานรวมกัน ระหวางฝายบัญชีและฝายอื่นๆ ที่เกี่ยวของ

- 3. เทคนิคสำคัญในการสื่อสารที่เพิ่มประสิทธิภาพในการทำงานใหกับฝายบัญชีเพื่อลดขอผิดพลาดในการทำงาน
- 4. ชองทางการสื่อสารเครื่องมือ และเทคโนโลยีที่จำเปนตอการทำงานในปจจุบันและอนาคตที่ฝายบัญชีควรทราบ
- 5. กลยทธ์การสื่อสาร 4 ทิศงองนักบัญชีเพื่อให้การทำงานราบรื่นและมีประสิทธิภาพ
	- ผูบังคับบัญชา
	- ผูใตบังคับบัญชา
	- เพื่อนรวมงาน
	- $\bullet$  บุคคลภายนอก / ลูกค้า
- 6. สรุปปัญหา อุปสรรคในการสื่อสารของนักบัญชี พร้อม Case ตัวอย่าง และแนวทางในการแก้ไข
- 7. การพัฒนาบุคลิกภาพของฝ่ายบัญชี เพื่อเสริมสร้างภาพลักษณ์ที่ดีของนักบัญชียุค 4.0

#### การประสานงานที่สัมฤทธิ์ผล

- 8. การประสานงาน (Coordination) ระหวางฝายบัญชีและฝายอื่น เพื่อใหบรรลุผลตามเปาหมาย และชวยใหการทำงานมีประสิทธิภาพ
- 9. เทคนิคการพัฒนาความฉลาดทางอารมณ (EQ) ของนักบัญชีเพื่อสรางบรรยากาศที่ดีในการประสานงาน รวมกับหนวยงานอื่นทั้งภายใน/ภายนอกองคกร
- 10. การประสานงานและการติดตามงานแบบ "รวมมือรวมใจ" ระหวางฝายบัญชีและฝายอื่นๆเพื่อลดขอขัดแยง และตรงกับความตองการของนักบัญชี
- 11. ขอควรระวังที่นักบัญชีไมควรมองขามในการใชจิตวิทยาเพื่อชวยเสริมประสิทธิภาพในการประสานงาน และติดตามงานให้ได้ผล
- 12. สรุปปญหา และอุปสรรคในการประสานงานที่ทำใหงานติดขัด พรอมแนวทางในการแกไขที่นักบัญชีตองปรับเปลี่ยน

#### วิทยากร

### **ผศ.สุรัตน์ลีรัตนชัย**

- 
- ปจจุบัน : ผู้เชี่ยวชาญการบัญชี / ระบบบัญชีสารสนเทศทางการบัญชี และโปรแกรมสำเร็จรูปทางการบัญชี
	- วิทยากร ที่ปรึกษา นักวิเคราะห์การบัญชีและการเงิน ให้กับหน่วยงานทั้งภาครัฐและเอกชน

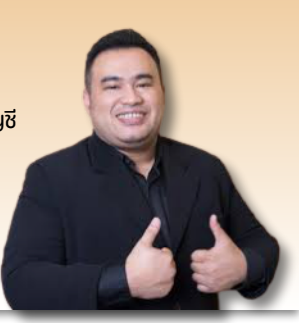

ชำระค่าสัมมนาเป็น เงินสด หรือ เช็ค สั่งจ่ายในนาม **บริษัท ฝึกอบรมและสัมมนาธรรมนิติจำกัด** 178 อาคารธรรมนิติชั้น 4 ซ.เพิ่มทรัพย์ (ประชาชื่น 20) ถ.ประชาชื่น แขวงบางซื่อ เขตบางซื่อ กรุงเทพฯ 10800 เลขประจำตัวผู้เสียภาษี 010-553-300-1556 (สำนักงานใหญ่) (กรณีไม่มีหนังสือรับรองหัก ณ ที่จ่าย ต้องชำระเต็มจำนวน) **งดรับเช็คส่วนตัว**

#### **สนใจสํารองที่นั่งได้ที่TEL 02-555-0700 กด 1, 02-587-6860-64**

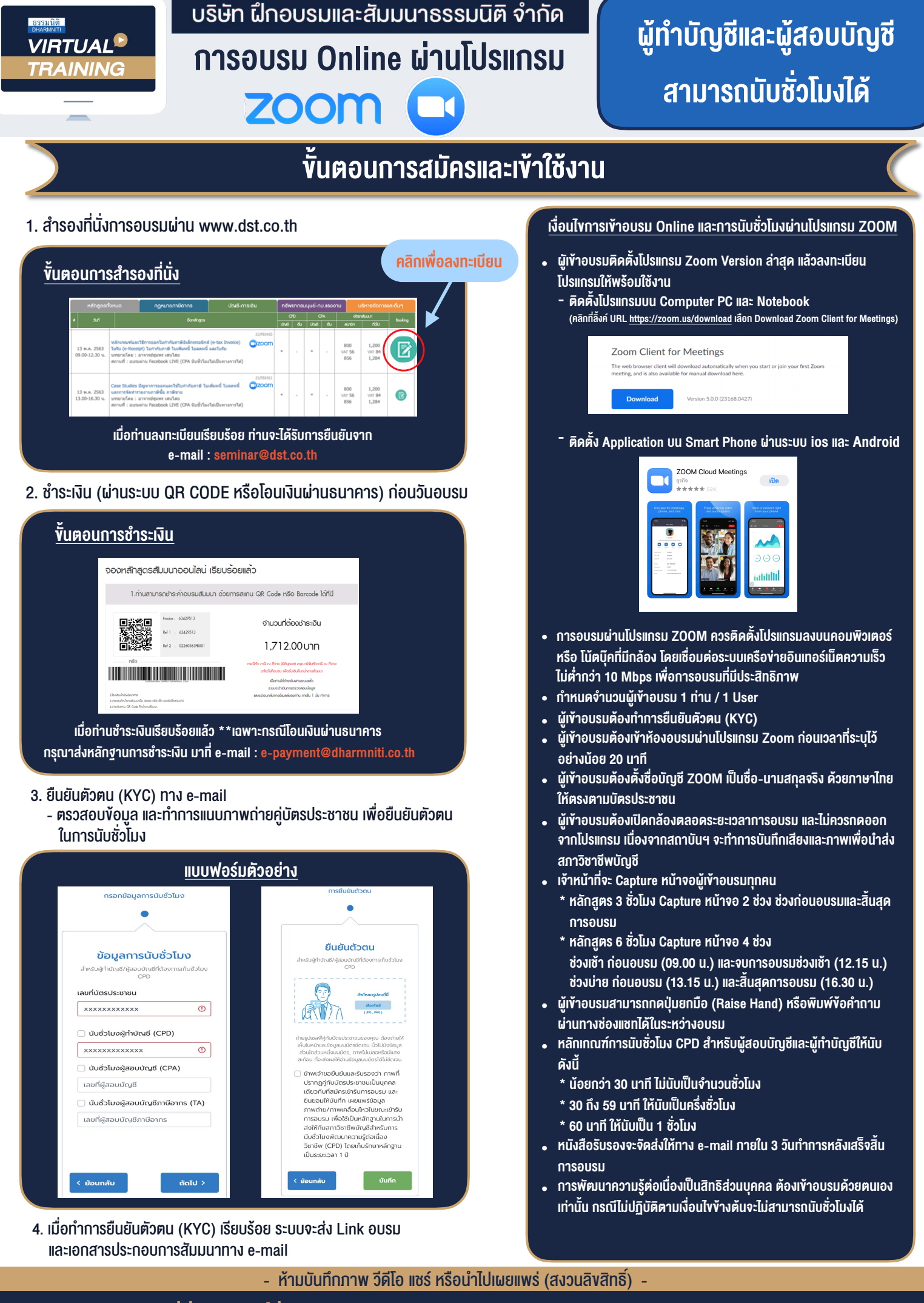

**สํารองที่นั่งออนไลน์ที่ [www.dst.co.th](http://www.dst.co.th) Call center 02-555-0700 กด 1 ,02-587-6860-4**